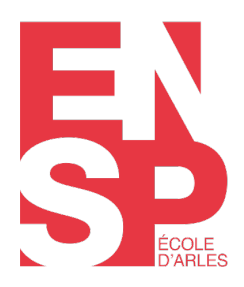

www.ensp-arles.fr

# **[# Lightroom Classic®](https://ensp-formation.fr/produits/lightroom-classic/)**

Gérer son flux de travail pour optimiser le catalogage, la sélection et retouche de ses images

**Niveau :** Fondamentaux **Durée :** 28 h

Tarif avec financement : 1400 euros Tarif particulier : 1000 euros

## **Public :**

Photographes et toute personne souhaitant classer, annoter, archiver, sauvegarder et apporter des ajustements et retouches à des photos (Raw, Jpeg ou Tiff) dans le cadre d'une photothèque professionnelle ou personnelle

### **Pré-requis :**

Utilisateur maitrisant les bases de l'outil informatique (Mac ou PC)

### **Objectifs :**

Gérer avec méthode et rapidité son flux de travail au format Raw Gérer sa photothèque : classement, application de mots-clefs et légendes Automatiser et personnaliser le traitement de ses images : archivage, sauvegarde, correction, export et diffusion numérique

### **Programme :**

# **[FORMATEUR | Jean-François Vibert](https://ensp-formation.fr/les-intervenants/)**

**Journée 1** 1/ Fondamentaux et philosophie de Lightroom - Comprendre ce qu'est (et n'est pas) Adobe Lightroom Classic - Les enjeux du « Creative Cloud » - Comprendre et personnaliser l'interface - Initiation à l'importation et à l'exportation simple - Comprendre les Aperçus et les Aperçus dynamiques 2/ Catalogage de photothèque en sécurité - Classements basiques de photos - Réglage avancé des préférences - Stratégies de catalogage - Stratégie de sauvegarde

**Journée 2** 3/ Métadonnées et recherche avec Lightroom - Métadonnées EXIF et IPTC : mots-clefs et légendes - Fonctions de recherche et de filtrage - Collections et collections dynamiques 4/ Exercices guidés Application des apports techniques dans le cadre d'exercice - Importation des images - Gestion du catalogue - Recherches et filtrages - Collections et collections dynamiques

**Journée 3** 5/ Initiation à l'ajustement des photographies avec Lightroom - Développements standard des RAW et autres formats - Corrections géométriques des objectifs. - Collaborations (éventuelle) avec d'autres logiciels comme Photoshop - Traitement en noir et blanc : maitriser les valeurs, travail par couches, effets 6/ Développement et exports avec Lightroom - Étalonnage de l'appareil photo, définition d'un Profile par défaut. - Personnalisation du développement par défaut :

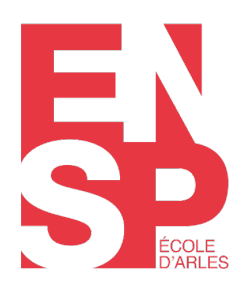

www.ensp-arles.fr

corrections d'objectifs, etc... - Exports avancés de fichiers JPEG, TIFF et PSD : description d'un flux de production avancé - Création de Paramètre prédéfinis d'Export

**Journée 4** 7/ Développements avancés avec Lightroom - Ajustements localisés : pinceau, filtres gradués, anti poussière, aberrations chromatiques - Fusions de plusieurs photos : fusion HDR, fusion Panorama - Maitrise du micro contraste 8/ Exercices guidés - Développements standard des RAW et autres formats - Exports avancés de fichiers JPEG, TIFF et PSD - Développements avancés : ajustements localisés - Développement avancé : maitrise du micro contraste 9/ Plugins et autres fonctionnalités de Lightroom - Plug-in de gestion de méta données, d'export, de partage vers services d'hébergement - Services de publication vers le web (créations de sites dynamiques, réseaux sociaux) - Services de partages de Lightroom Cloud et Lightroom Web 10 / Les fonctions de partage de Lightroom - Création de modèles d'Impression : réglages avancés, personnalisation des modèles - Création et exports de diaporama : générer des diaporamas, personnalisation avancée

### **Résultats attendus :**

- Acquérir une méthodologie efficace de son workflow avec Lightroom®
- Avoir une plus grande autonomie dans la gestion de son catalogue photographique

### **Les plus :**

Accélérer et simplifier le processus de catalogage, de correction et de diffusion de vos images tout en facilitant l'intégration des flux de travail en JPEG et RAW

### **› Approches pédagogiques**

– Le formateur prend connaissance en amont des fiches d'auto-positionnement des stagiaires afin d'apprécier les attentes et le parcours professionnel de chacun. La formation peut être ainsi ciblée dans le respect du contenu pédagogique annoncé. – L'apprentissage par le « faire » est valorisé par la réalisation d'exercices d'applications répondant aux compétences visées. La formation conduit et enrichie l'action du stagiaire. – La pédagogie repose sur une dynamique participative avec la valorisation des retours d'expérience des participants et des meilleures pratiques.

### **› Evaluation**

Au terme de la formation, les stagiaires réactivent les apports de la formation au regard des objectifs visés avec l'aide du formateur. Le stagiaire évalue la formation afin d'attester de son niveau de satisfaction et du degré d'acquisition de compétences. Les indicateurs relevés permettent d'améliorer le dispositif de formation.